#### **BAB III**

# **METODOLOGI PENELITIAN**

#### **3.1. Metode Penelitian**

Penelitian ini bertujuan untuk mengetahui pengaruh motode pembelajaran Inkuiri Terbimbing terhadap hasil belajar siswa, maka metode penelitian yang digunakan adalah metode eksperimen kuasi.

Dalam Panggabean (1996: 26) menyatakan bahwa 'Metode penelitian eksperimen bertujuan untuk menyelidiki kemungkinan saling hubungan sebab akibat, dengan cara mengenakan kepada satu kelompok eksperimen, satu atau lebih kondisi perlakuan dan membandingkan hasilnya dengan kelompok kontrol'.

Subjek penelitian eksperimen dibagi dua kelompok sasaran penelitian. Satu kelompok diberi perlakuan khusus, dan satu kelompok lagi dikendalikan pada suatu keadaan yang pengaruhnya dijadikan satu pembanding. Kelompok eksperimen dikenakan perlakuan dengan menggunakan metode Inkuiri Terbimbing*,* sedangkan kelompok kontrol menggunakan metode diskusi.

Desain penelitian yang digunakan adalah *Radomized Control Group Pretest-Postest Design*. Pada desain penelitian ini kelompok eksperimen dan kelompok kontrol diberikan tes awal dan tes akhir. Selanjutnya dicari perbedaan (*gain*) antara kelompok kontrol dan kelompok eksperimen. Kemudian gain yang didapat dari dua kelompok diuji signifikansi perbedaan 2

mean. Adanya perbedaan menunjukkan pengaruh. Secara umum desain penelitiannya digambarkan dalam bagan sebagai berikut:

#### Tabel 3.1

# Desain Eksperimen

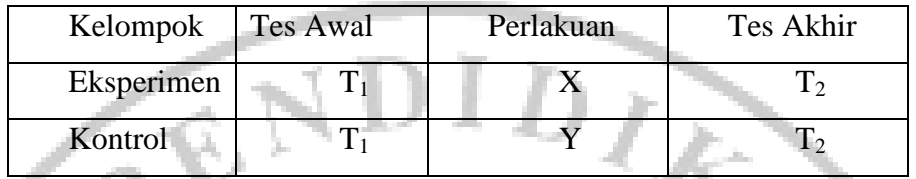

*"Randomized Control Group Pre Test-Post Test Design"* 

Keterangan :

T1: Tes awal (*pretest*)

T2: Tes akhir (*posttest*) (Panggabean, 1996)

X: Perlakuan terhadap kelompok eksperimen

### **3.2 Populasi dan Sampel**

a. Populasi Penelitian

'Populasi adalah suatu kelompok manusia atau objek yang menjadi perhatian peneliti dalam suatu penelitian atau suatu wadah penyimpulan dalam suatu penelitian' (Panggabean, 1996 : 5).

Berdasarkan keterangan yang dipaparkan, maka yang menjadi populasi penelitian ini adalah seluruh siswa kelas satu SMP Laboratorium Percontohan UPI sebanyak 136 siswa. Siswa kelas VII dibagi menjadi 4 kelas, dengan rincian sebagai berikut : kelas VII A sebanyak 34 siswa, kelas VII B sebayak 32 siswa, kelas VII C sebanyak 36 siswa dan kelas VII D sebanyak 34 siswa.

b. Sampel

'Sampel adalah bagian dari populasi yang memiliki ciri-ciri yang dimiliki oleh populasi itu' (Panggabean, 1996: 5).

Pengambilan sampel dilakukan menggunakan teknik sampel *purposive*  yaitu dilakukan dengan cara mengambil subjek bukan didasarkan atas strata, random atau daerah tetapi didasarkan atas adanya tujuan tertentu Sampel dibagi menjadi 2 kelompok, satu kelompok kontrol dan satu lagi kelompok eksperimen. Pada penelitian ini terambil sebagai kelompok eksperimen adalah VII.B sebanyak 32 siswa dan sebagai kelompok kontrol adalah VII.C sebanyak 36 siswa. Jumlah sampel keseluruhan adalah 68 siswa.

Adapun alasan dari pemilihan kedua kelas ini berdasarkan pada pertimbangan yaitu :

- 1. Kedua kelas tersebut sama-sama belum memperoleh materi Peta, Atlas dan Globe.
- 2. Guru IPS Geografi yang mengajar dikedua kelas tersebut sama.
- 3. Kedua kelas tersebut mempunyai nilai rata-rata IPS Geografi yang hampir sama

# **3.3 Variabel Penelitian**

Variabel secara sederhana dapat diartikan sebagai ciri dari individu, objek, gejala, peristiwa dan sebagainya yang diukur secara kualitatif dan kuantitatif (Sudjana, 1995:23).

Pada penelitian ini terdapat dua macam variabel, yaitu variabel bebas (variabel Pengaruh) dan variabel terikat

- 1. Variabel bebas adalah variabel yang menunjukan adanya gejala atau peristiwa sehingga diketahui pengaruhnya terhadap variabel terikat. Yang menjadi variabel bebas dalam penelitian ini adalah metode pembelajaran Inkuiri Terbimbing, yang digunakan pada kelompok eksperimen dan metode pembelajaran diskusi pada kelompok kontrol.
- 2. Variabel terikat yaitu hasil yang terjadi karena variabel bebas. Pada penelitian ini adalah hasil belajar

# **3.4 Langkah-Langkah Penggunaan Metode Pembelajaran Inkuiri Terbimbing Pada Kelompok Eksperimen.**

Seperti telah dikemukakan di muka ada berbagai cara dalam berinkuiri. Dalam hal inkuiri dilakukan dengan tanya jawab, langkah-langkahnya adalah sebagai berikut :

- a. Persiapan
	- 1. Merumuskan permasalahan sebagai topik.
	- 2. Merumuskan TIK.
	- 3. Menjelaskan jalannya kegiatan inkuiri.
- b. Pelaksanaan
	- 1. Guru mengemukakan suatu masalah tertentu siswa diberi kesempatan untuk bertanya mengenai kejelasan masalah tersebut dengan metode inkuiri terbimbing.

2. Siswa diberi kesempatan untuk bertanya seluas mungkin mengenai masalah tersebut, sampai merasa cukup untuk mengambil kesimpulan. Guru tidak boleh memberikan jawaban yang sifatnya menjawab atau memecahkan permasalahan yaug dihadapi siswa. Guru misalnya saja hanya memberikan jawabannya, tidak atau bukan dan sebagainya. Apabila siswa kurang aktif maka guru memberikan pertanyaan pancingan membantu siswa menelaah masalah tersebut.

3. Siswa mengemukakan kesimpulan atau pendapat sementara (hipotesa) dan alasan-alasannya (Depdikbud, 1985:123).

### **3.5 Langkah-Langkah Penggunaan Metode Diskusi Pada Kelompok Kontrol.**

Adapun langkah – langkah metode diskusi yang dilakukan pada kelompo kontrol adalah sebagai berikut :

- Guru merumuskan permasalahan yang akan diangkat dalam diskusi kelas.
- Guru menjelaskan tujuan yang ingin dicapai dari diskusi kelas.
- Guru membagi siswa kedalam 4 kelompok untuk melakukan diskusi kelas, tiap kelompok diberikan masalah yang berbeda antara satu kelompok dengan kelompok yang lain.
- Guru memantau jalannya diskusi kelompok agar tidak keluar dari materi yang sedang dibahas, dengan memperhatikan aktivitas dan kreativitas siswa.
- Setiap kelompok membuat pertanyaan yang diajukan ke kelompok lain untuk didiskusikan.
- Melakukan evaluasi hasil diskusi kelas yang selanjutnya dilakukan analisis terhadap efektivitas penggunaan metode pembelajaran diskusi kelas.
- Menyimpulkan hasil akhir dari diskusi yang telah dilakukan.
- Membuat penilaian terhadap pelaksanaan diskusi, untuk dijadikan pertimbangan dan perbaikan pada diskusi yang akan datang.

# **3.6 Instrumen Penelitian**

Instrumen penelitian sangat penting di dalam suatu penelitian, karena dengan instrumen ini data yang diperlukan dapat diperoleh Arikunto (2002:136) mengemukakan pengertian instrument penelitian sebagai berikut :

Instrumen penelitian adalah alat atau fasilitas yang digunakan oleh peneliti dalam mengumpulkan data agar pekerjaannya lebih mudah dan hasilnya lebih baik, dalam arti lebih cermat, lengkap dan sistematis sehingga lebih mudah diolah.

Instrumen yang digunakan dalam penelitian ini adalah tes, yaitu tes hasil belajar. Tes hasil belajar adalah tes untuk mengukur kemampuan seseorang dalam suatu bidang tertentu yang diperoleh dari mempelajari bidang itu (Ali, 1993:83). Adapun tes yang digunakan dalam penelitian ini adalah tes buatan guru yang berbentuk pilihan ganda (multiple choice). Tes ini bertujuan untuk mengetahui hasil belajar siswa.

#### **3.7 Analisis Butir Soal Tes Objektif**

 Analisis butir soal atau analisis item adalah pengkajian pertanyaanpertanyaan tes agar diperoleh perangkat pertanyaan yang mempunyai kualitas yang memadai. Analisis tes dipandang sangat perlu untuk memperoleh gambaran yang jelas dan nyata tentang mutu (kualitas) kelayakan alat penilaian. Langkah langkah yang dilakukan untuk menganalisis butir soal tes objektif adalah :

a. Validitas butir soal

Sebuah tes dikatakan valid, apabila tes tersebut mengukur apa yang hendak diukur. Pada penelitian ini akan digunakan pengukuran validitas item tes melalui teknik korelasi *Pearson's Product Moment* dengan angka kasar yang dikemukakan oleh Pearson.

$$
r_{xy} = \frac{N \sum (XY) - (\sum X)(\sum Y)}{\sqrt{\left\{N \sum X^2 - (\sum X)^2\right\} \left\{N \sum X^2 - (\sum Y)^2\right\}}}
$$

(Arikunto, 2001: 72)

Keterangan:

 $r_{xy}$  = Koefisien korelasi antara variable X dan Y.

 $N =$  Jumlah siswa uji coba.

 $X =$  Skor tiap butir soal untuk setiap siswa uji coba.

 $Y =$ Skor total tiap siswa uji coba.

 Untuk mengetahui valid atau tidak validnya suatu butir soal, maka nilai *xy r* atau nilai r*Hitung* dibandingkan dengan r*Tabel*. Nilai rTabel untuk jumlah siswa uji coba 32 dengan tingkat kepercayaan 95% adalah 0,349

Berdasarkan hasil perhitungan uji validitas, diperoleh hasil dari 40 soal yang diujicobakan terdapat 29 butir soal yang termasuk valid dan 11 butir soal yang dinyatakan tidak valid, seperti yang terlihat pada tabel 3.2 Adapun kriteria yang digunakan untuk menginterpretasikan indeks validitas tersebut sesuai tabel dibawah ini:

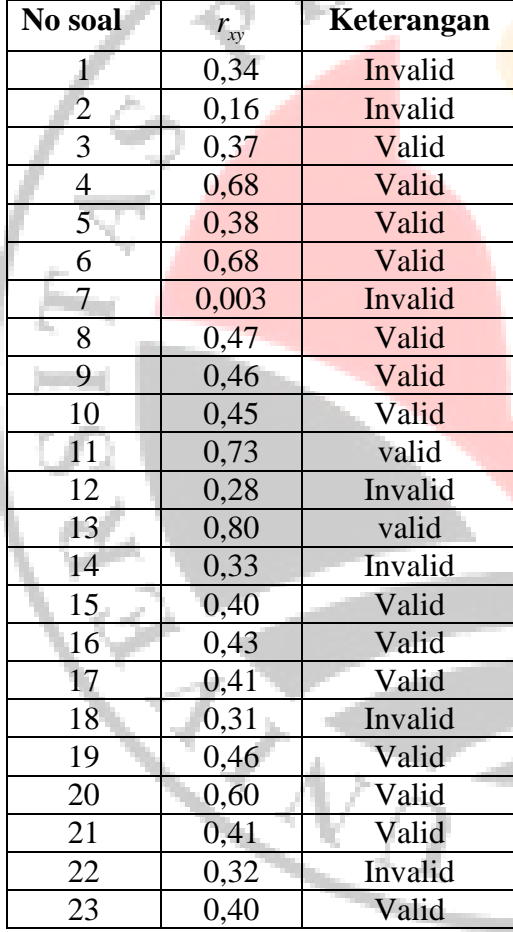

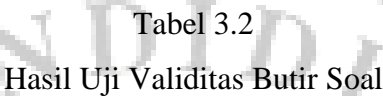

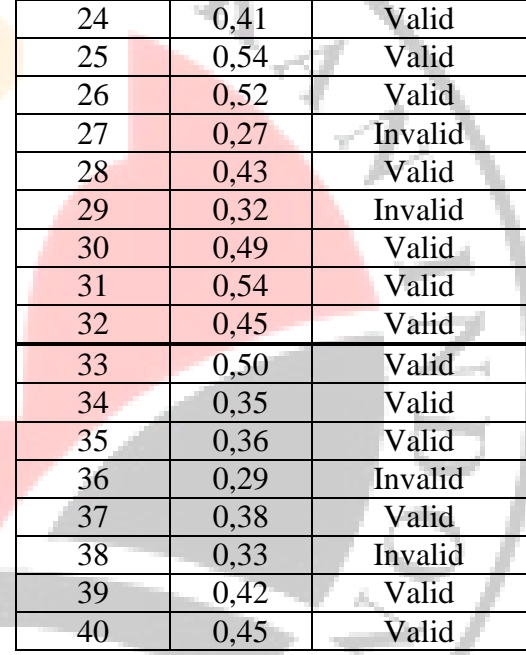

*Sumber hasil penelitian 2007*

Reliabilitas adalah ukuran sejauh mana suatu alat ukur dapat memberikan gambaran yang benar-benar dapat dipercaya tentang kemampuan seseorang (Munaf, 1997 : 61).

Karena tes uji coba dilaksanakan satu kali, maka reliabilitas dalam penelitian ini dihitung dengan menggunakan metode belah dua (*Split-half Method*). Metode belah dua yang digunakan adalah metode belah dua ganjil-genap, untuk mencari reliabilitas seluruh tes digunakan rumus *Spearmen-Brown* sebagai berikut:

$$
r_{11} = \frac{2r_{1/2}r_{1/2}}{(1+r_{1/2}r_{1/2})}
$$

= (Arikunto, 2003: 109)

Keterangan:

 $R_{11}$  = reabilitas instrumen

 $R_{1/21/2}$  = korelasi product moment antara dua belahan instrumen (ganjil-genap)

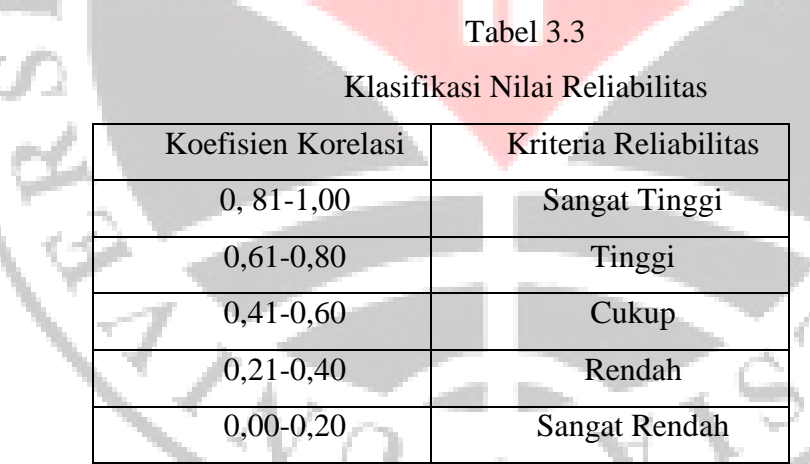

Dari hasil analisis, didapatkan koefisien reliabilitas instrumen ini adalah sebesar 0,79. berdasarkan klasifikasi koefisien reliabilitas, instrumen tersebut mempunyai tingkat reliabilitas yang tinggi. Artinya instrumen ini layak untuk dijadikan instrumen penelitian. Untuk perhitungan selengkapnya dapat dilihat pada lampiran 3.7

#### c. Taraf Kesukaran

Bilangan yang menunjukan sukar dan mudahnya sesuatu soal disebut indeks kesukaran (*difficulty indeks*). Besarnya indeks kesukaran antara lain 0,00 sampai dengan 1,0. Indeks kesukaran ini menunjukan taraf kesukaran soal. Soal dengan indeks kesukaran 0,0 menunjukan bahwa soal itu terlalu sukar, sebaliknya indeks 1,0 menunjukan bahwa soal terlalu mudah. Didalam istilah evaluasi, indeks kesukaran ini diberi simbol P singkatan dari kata "proporsi".

Rumus mencari P adalah :

$$
\mathbf{P} = \mathbf{B}
$$

JS (Arikunto, 2005 : 208)

 $Dimana: P = indexs$  kesukaran

 $B = Banyaknya siswa yang menjawab soal itu dengan betul.$ 

 $JS = j$ umlah seluruh siswa peserta tes

 Menurut ketentuan yang sering diikuti, indeks kesukaran sering diklasifikasikan pada tabel 3.4 sebagai berikut :

# Tabel 3.4

Klasifikasi Indeks Kesukaran

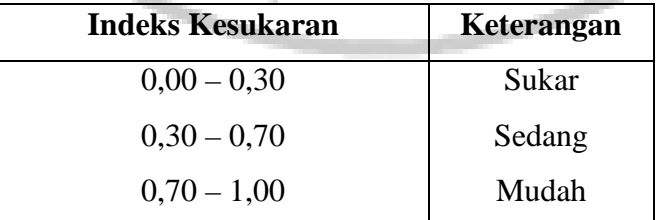

*Sumber : Arikunto (2005:210)* 

 Berdasarkan hasil perhitungan, dari 40 butir soal terdapat 9 butir soal yang mudah, 23 butir soal yang tergolong sedang dan 8 butir soal yang tergolong sukar. Untuk lebih jelasnya, dapat dilihat pada lampiran 3.8.

#### d. Daya Pembeda

Daya pembeda soal adalah kemampuan sesuatu soal untuk membedakan antara siswa yang pandai (berkemampuan tinggi) dengan siswa yang bodoh (berkemampuan rendah). Angka yang menunjukan besarnya daya pembeda disebut indeks diskriminasi, disingkat D. seperti halnya indeks kesukaran, indeks diskriminasi (daya pembeda) ini berkisar antara 0,00 sampai 1,00. hanya bedanya, indeks kesukaran tidak mengenal tanda negatif.

Rumus untuk mencari indeks diskriminasi (D) adalah :

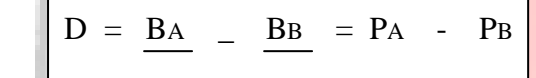

 $J_A$   $J_B$  (Arikunto, 2005 : 213)

Dimana :

 $J =$  jumlah peserta tes

- $J_A$  = banyaknya peserta kelompok atas
- $J_B$  = banyaknya peserta kelompok bawah

BA = banyaknya peserta kelompok atas yang menjawab soal itu dengan benar

 $B<sub>B</sub> =$ banyaknya peserta kelompok bawah yang menjawab soal itu dengan benar

PA = Proporsi peserta kelompok atas yang menjawab benar.

PB = Proporsi peserta kelompok bawah yang menjawab benar.

|  | Tabel 3. |  |
|--|----------|--|
|--|----------|--|

Klasifikasi Daya Pembeda

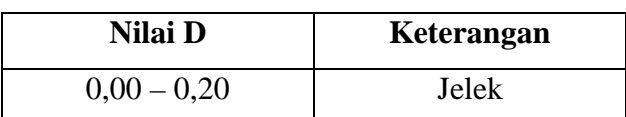

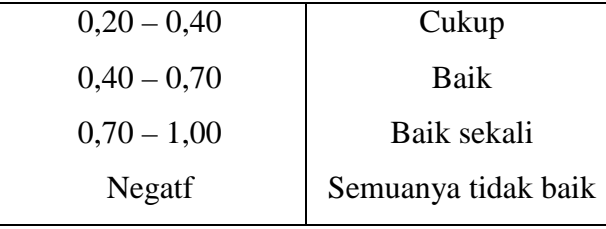

*Sumber : Arikunto (2005:218)* 

 Berdasarkan hasil perhitungan, dari 40 butir soal terdapat 11 butir soal yang mempunyai daya pembeda yang baik, 17 butir soal daya pembedanya cukup, 7 butir soal yang daya pembedanya jelek, dan 6 butir soal yang daya pembedanya negatif. Untuk lebih jelasnya dapat dilihat pada lampiran 3.9

# **3.8 Teknik Analisis Data**

Untuk mengetahui hasil belajar siswa dilakukan pengolahan data terhadap skor *post test* dan nilai *gain.* Pengolahan data terhadap skor *post* test dimaksudkan untuk mengetahui hasil belajar siswa, sedangkan perhitungan *gain* dimaksudkan untuk mengetahui pengaruh perlakuan yang diberikan terhadap hasil belajar siswa. Analisis data dalam penelitian ini menggunakan cara statistic.

Langkah-langkah yang digunakan untuk menganalisis data dalam penelitian ini terdiri dari :

#### a. Penskoran

 Penskoran untuk soal pilihan ganda menggunakan metode *rights only,* yaitu jawaban benar diberi skor satu dan jawaban salah atau butir soal yang tidak dijawab diberi skor nol. Skor setiap siswa ditentukan dengan menghitung jumlah jawaban yang benar dengan menggunakan rumus dibawah ini :

#### $S = \Sigma R$

Keterangan :

 $S = Skor$  siswa

 $R =$ Jawaban siswa yang benar

 Setelah diperoleh skor *pre test* dan *post test,* selanjutnya dihitung selisih antara skor *pre test* dan *post test* untuk memperoleh skor *gain.* 

#### b. Uji Normalitas Dengan Chi Kuadrat

 Untuk menguji apakah sebaran data berdistribusi normal atau tidak normal, maka dilakukan uji normalitas dengan menggunakan rumus Chi -kuadarat. Data gain kedua sampel yaitu kelompok kontrol dan kelompok eksperimen perlu diuji kenormalan distribusinya, agar dapat memenuhi syarat untuk dianalisis dengan uji statistik parametrik. Adapun langkah-langkah yang ditempuh adalah sebagai berikut:

- 1. Menyusun data yang diperoleh ke dalam tabel distribusi frekuensi, dimana skor siswa disusun berdasarkan kelas interval. Untuk menentukan banyaknya kelas interval dan panjang kelas setiap interval biasanya digunakan aturan Sturges, yaitu sebagai berikut:
	- a. Menentukan rentang skor (r )

 $r =$ skor tertinggi – skor terendah

b. Menentukan banyak kelas  $= 1 + 3.3 \log n$ 

c. Menentukan panjang kelas interval  $(p) =$ *banyakkelas ren* tan *g*

- 1. Menentukan batas atas dan batas bawah setiap kelas interval. Batas atas didapat dari ujung kelas atas ditambah 0,5 sedangkan batas bawah didapat dari ujung kelas bawah dikurangi 0,5.
- 2. Menghitung nilai rata-rata untuk masing-masing kelas dengan rumus:

$$
\bar{X} = \frac{\sum f_i x_i}{f_i}
$$
 (Sudjana, 1992: 70)

Keterangan:

 $x_i$  = Tanda kelas interval

- $f_i$  = Frekuensi yang sesuai dengan tanda kelas  $x_i$
- − *X* = Nilai rata-rata
- 3. Menghitung rata-rata deviasi masing-masing kelompok (S) dengan rumus:

$$
S = \sqrt{\frac{n \sum f_i x_i^2 - (\sum f_i x_i)^2}{n(n-1)}}
$$

(Sudjana, 1992: 95)

- Keterangan:
- S = Standar deviasi

N = Jumlah dari f*<sup>i</sup>*

 $x_i$  = Tanda kelas

4. Menghitung batas nyata masing-masing kelas interval dengan menggunakan rumus Z skor, yaitu:

$$
Z_i = \frac{bk - \bar{X}}{S}
$$

= (Sudjana, 1992: 183)

Keterangan:

 $Bk =$  Batas kelas

Z*<sup>i</sup>* = Transfor nominal standard dari setiap kelas yang diperoleh

− *X* = Skor rata-rata

5. Menghitung luas daerah tiap-tiap kelas interval dengan rumus:

 $l = |l_1 - l_2|$ 

Keterangan:

*l* = Luas kelas interval

 $l_1$  = Batas daerah atas kelas interval

 $l_2$  = Batas daerah bawah kelas interval

6. Menghitung harga ekspektasi untuk setiap kelas interval dengan rumus:

 $E_i = n \times l$ 

7. Menentukan kenormalitasan distribusi dengan rumus Chi-kiadarat yaitu:

$$
X^2 = \frac{\sum (O_i - E_i)}{\sum E_i}
$$

Keterangan:

 $X^2$  = Harga Chi- kuadrat

*O<sup>i</sup>* = Frekuensi ekspektasi (diharapkan)

E*<sup>i</sup>* = Frekuensi observasi (pengamatan)

8. Mengkonsultasikan harga X<sup>2</sup> diatas pada tabel Chi-kuadrat dengan derajat kebebasan tertentu sebesar banyaknya kelas interval dikurangi 3 (dk-3). Jika diperoleh harga *X Hitung X Tabel* 2 2 < pada taraf nyata α tertentu, maka dikatakan bahwa sampel berdistribusi normal.

# c. Uji Homogenitas Dengan Uji F

 Setelah kedua sample penelitian dinyatakan berdistribusi normal, selanjutnya dicari nilai homogenitasnya menggunakan uji-F. Menguji homogenitas gain kedua varians sampel untuk statistik parametrik dengan menggunakan rumus sebagai berikut:

$$
F_{Hi} = \frac{S^2 b}{S^2 k}
$$

(Panggabean, 1996: 97)

Keterangan:

F *Hit* = Homogenitas varians

 $S^2b$  = Varians yang lebih besar

 $S^2 k = \text{Varians yang lebih kecil}$ 

 Untuk mencari nilai F dari tabel digunakan distribusi F dengan derajat kebebasan:

 $dk_1 = n_1 - 1$  dan  $dk_2 = n_2 - 1$  dengan taraf signifikan  $\alpha = 0.05$  dan kriteria homogenitas, jika terpenuhi F *Hit* < F*Tabel* maka varians tersebut homogen.

# d. Uji Hipotesis Dengan Uji t

 Untuk menguji hipotesis dalam penelitian ini digunakan uji-t yang diajukan oleh Gossett. Uji-t adalah tes statistik yang dapat dipakai untuk menguji perbedaan atau kesamaan dua kelompok yang berbeda dengan prinsip membandingkan rata-rata (*mean)* kedua kelompok tersebut (Subana *et al.,* 2005:168).

 Uji perbedaan dua *mean* skor dilakukan setelah data diuji normalitas dan homogenitas variansnya. Untuk mengetahui perbedaan dua mean antara dua kelompok yang memenuhi syarat parametric dengan  $N \geq 30$  dilakukan dengan uji-t (uji dua ekor) dengan langkah-langkah sebagai berikut : Menghitung nilai t dengan menggunakan rumus:

$$
t = \frac{|M_1 - M_2|}{\sqrt{\frac{S_1^2}{N_1} + \frac{S_1^2}{N_2}}}
$$
 (Panggabean, 2000:16)

Keterangan:

- a. Mencari nilai t pada tabel distribusi t-student dengan derajat kebebasan  $(dk = (N_1 - 1) + (N_2 + 1))$  pada taraf signifikansi  $\alpha$ .
- b. Menginterpretasikan kedua nilai t dengan kriteria sebagai berikut:

Jika  $t_{hitung} > t_{table}$  maka H<sub>1</sub> Diterima dan H<sub>0</sub> ditolak. Dengan tingkat kepercayaan 95% ( $\alpha$  = 0,05).

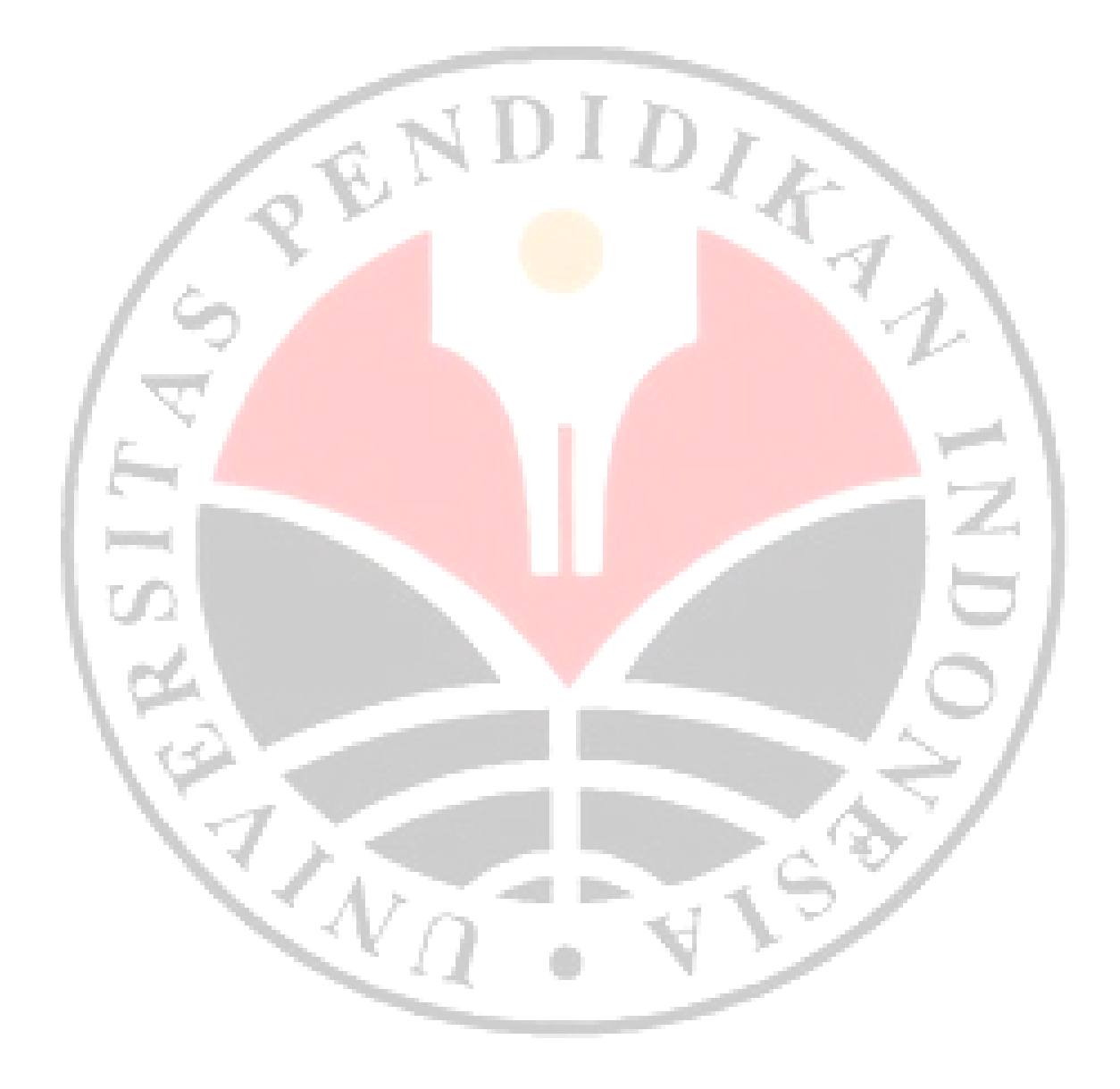